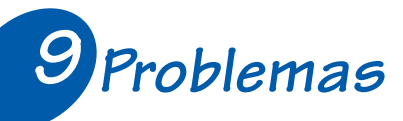

**Ler os problemas. Ligar cada problema ao seu esquema e à operação certa. Completar as respostas** *(ver exemplo)*.

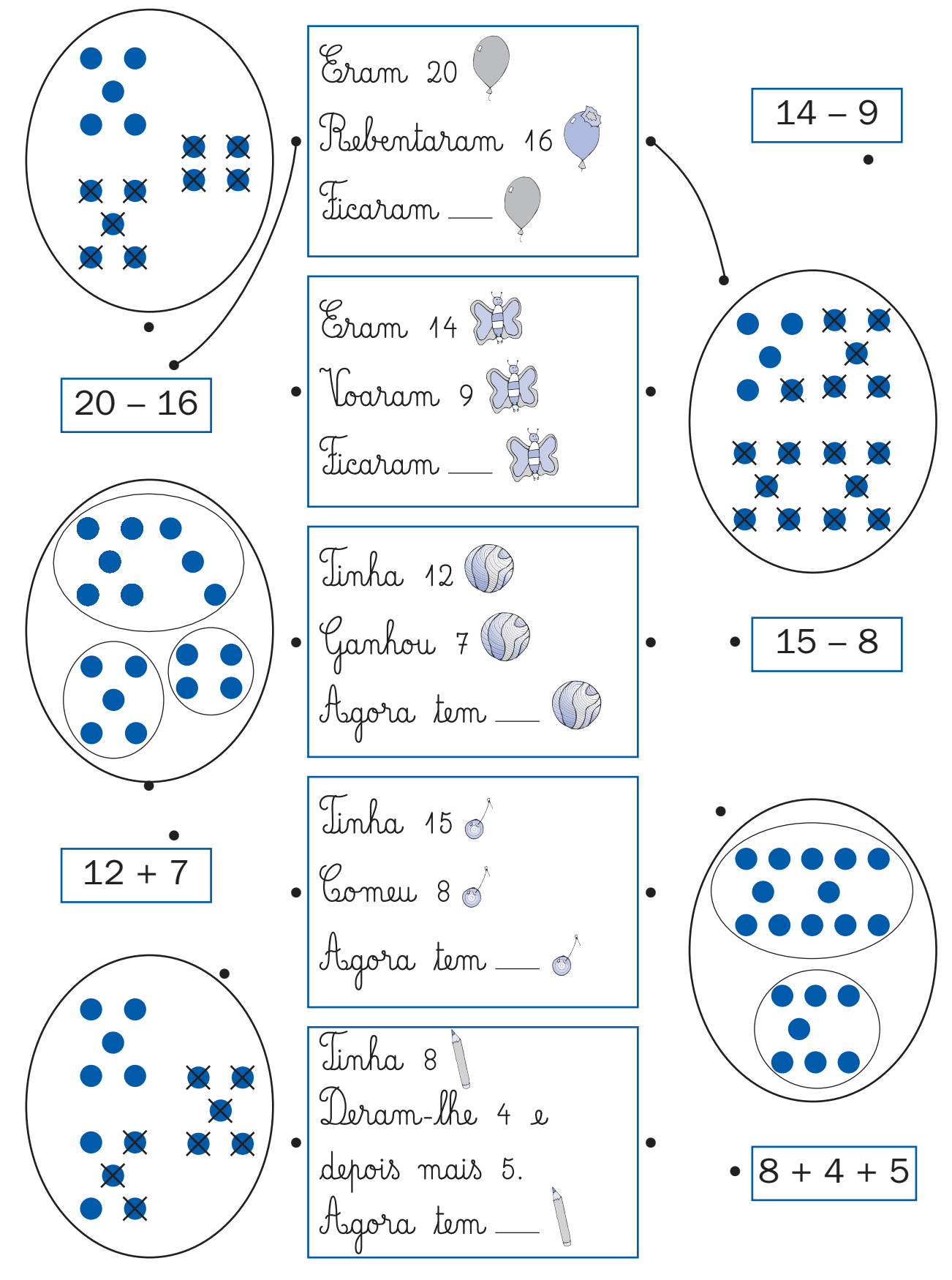

140